WPS Data Recovery Master Crack License Keygen [Latest]

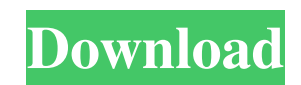

# **WPS Data Recovery Master Crack+ Free [32|64bit] [Latest] 2022**

Cracked WPS Data Recovery Master With Keygen is a data recovery software. This data recovery tool will help you recover your lost, deleted, corrupted or formatted data files from your local hard drive, memory card, USB drive, and other storage media. And it can also recover deleted photos, videos, music, contacts, and other data from digital camera, memory card, portable hard drive, etc. This data recovery tool is easy to use and it does not require any user to be an expert. It can even recover files from corrupted memory card. This software is able to recover music, pictures, video, documents, emails, and other files without a single doubt. You can also perform file undelete from Recycle Bin, formatted and lost files from hard drive, memory card, USB drive, removable disk, and backup media, etc. It can even fix the problem caused by virus attack, thus it can help you repair corrupted file, recover formatted partition, and repair image files. Key Features of WPS Data Recovery Master 1. Users can recover their lost files from local hard drive, portable hard drive, portable flash drive, and other storage media. 2. The software can automatically identify the type of the file you lost and then quickly recover the files. 3. It is able to recover data even from the formatted or corrupted partition. 4. It can help you recover your lost, deleted, corrupted or formatted files from digital camera, memory card, portable hard drive, removable disk, backup media, etc. 5. You can recover any kind of file from deleted file, formatted partition, corrupted partition, virus attack, and corrupted files. 6. The tool can completely fix the problem caused by virus attack, and it can also recover inaccessible files. 7. With WPS Data Recovery Master, you do not need to re-format your hard drive again to recover the files you lost, and you do not need to purchase any external hardware devices to recover files. 8. It can scan all the contents from your hard drive and other local drives without any problem. 9. The software can free all the space on your hard drive. 10. It is able to improve the performance of your computer. 11. This data recovery tool has been successfully tested on several computers, including Windows 10, Windows 8, Windows 7, Windows Vista, Windows XP, Windows 2000, and Windows ME. 12. The download file has been scanned for viruses by our anti-virus and it is guaranteed to be virus-

# **WPS Data Recovery Master**

KEYMACRO is a patented memory-free keystroke logging software. It is capable of recording and saving all your typed keys into a log file. It records your keystrokes of every Windows keyboard including modifier keys. You can play back the recorded keystrokes any time to check your typing speed, make corrections and improve your typing skills. Keyboard Macro Games: 1) Lese-Schreiben (Copy) Use arrow keys to copy the string into the clipboard and PgUp/PgDn keys to paste the text. 2) Character Map (Copy) Use Arrow keys to copy the character into the clipboard. 3) Date & Time (Copy) Select date and time from Date/Time dialog and use arrow keys to copy the selected text. 4) System Tasks (Copy) Use Arrow keys to copy the system tasks. 5) Time Zone & Currency (Copy) Use Arrow keys to copy the time zone and currency. 6) Dictionary (Copy) Use Arrow keys to copy the dictionary. 7) Search (Copy) Use Arrow keys to copy the search keyword. 8) Dictionary Search (Copy) Use Arrow keys to copy the dictionary search word. 9) Search Log (Copy) Use Arrow keys to copy the search word from the log file. 10) System Settings (Copy) Use Arrow keys to copy the system settings. 11) Hotkey (Copy) Use Arrow keys to copy the hotkey. 12) Save Clipboard (Copy) Use Arrow keys to copy the clipboard into the clipboard. 13) Get Clock (Copy) Use arrow keys to select time. 14) Skip Music Track (Copy) Use arrow keys to select the track and press PgUp/PgDn keys to skip the current track. 15) Edit Music Track (Copy) Use arrow keys to select the track and use PgUp/PgDn keys to edit the current track. 16) Clear Clipboard (Copy) Use Arrow keys to clear the clipboard. 17) Auto Stop Recording (Copy) Use Arrow keys to start recording and use Arrow keys to stop recording. 18) Clear Search Log (Copy) Use Arrow keys to clear the search log. 19) End Session (Copy) Use Arrow keys to end the session. 20) Volume Up (Copy) Use Arrow keys to increase volume. 81e310abbf

### **WPS Data Recovery Master Crack+ Free Download**

How to fix a dead hard drive? Hard disk drives are so cheap these days that many people just buy the cheapest one they can find. Cheap hard disk drives have a lot of problems and they are often dead before the warranty has expired. If your hard drive is dead, you have a few options. Here are some common solutions: Replacement - If you can buy a new hard disk drive, that's the best solution. This is the simplest and easiest solution, since you don't have to reinstall your operating system or your applications. Immediate Solution - You might be able to use a hard drive drive in another computer, if it has the same type of drive interface as the dead hard drive. The computer won't work without the dead hard drive, but it will work normally after you add the replacement. Partial Solution - If your hard drive has a non-standard interface (e.g. SATA), you might be able to use a hard drive with the same interface. Check the manual of your computer for that information. Recovery Solution - If the dead hard drive has bad sectors or other serious problems, your only option might be to attempt recovery of the data. Here are a few ways to do that: Free software - If your hard drive has been failing for a long time, then you might be able to recover some of the data. This is the simplest solution, since you don't have to invest time or money into a complex recovery software. Some free programs like the Windows tool TestDisk or Linux' Parted Magic have this ability. Recovery Software - Some recovery software, such as the popular CCleaner, can scan for files on a hard drive that aren't displayed in Windows Explorer and recover them. Data Recovery - You might be able to recover the data using advanced data recovery software. However, the recovery rate will be relatively low. How to fix a dead motherboard? Motherboards are the "brain" of a computer. Without them, the PC would just be a bunch of parts that you plug in and turn on. The motherboard is usually the first part to fail, because it has a lot of sensitive electronics and components inside, and it is in the center of the computer. If the motherboard fails, your computer will be dead forever. It might be hard to find a dead motherboard, since they are usually stored in a cabinet. However, you can always take a picture of your motherboard in case you need to

## **What's New In?**

"WPS Data Recovery Master" is a recovery software utility that can help you restore your lost files and folders. This software is designed for individuals who need a simple and easy to use utility. So you can easily recover data like music, photos, video, etc. from your damaged or formatted hard drive. You can even recover data from memory card or digital camera and other storage devices. WPS Data Recovery Master supports all kind of computer languages, such as as WPS, DWG, MS Word, PDF, HTML, PSD, EPUB, HTML etc. The tool can be a big help to all types of people including small business, college students, professionals, home users, and even government agencies. WPS Data Recovery Master Features: "WPS Data Recovery Master" is the only software that can recover all kinds of file formats from damaged or formatted hard drive or removable storage devices. With its Wizard interface, you can easily recover your files and folders from your damaged hard drive, flash drives, memory card, portable hard drive, and more. It supports many languages, such as WPS, DWG, MS Word, PDF, HTML, PSD, EPUB, and HTML etc. You can recover files from damaged or formatted hard drives, as well as digital camera memory card or external hard drives. If the original file cannot be recovered, you can convert it to another file format using the converter. The software is designed to work on all version of Windows and other major desktop operating systems. You can rest assured that this tool can perfectly recover all types of files, no matter if you are running on Windows XP, Windows Vista, Windows 7 or Windows 8. Furthermore, it can be used for the recovery of data, from damaged or formatted hard drives, flash drives, memory card, portable hard drives, and more. It supports all major desktop and laptop operating systems, including Windows Vista, Windows XP, Windows 7, Windows 8, Linux and many more. Specification: "WPS Data Recovery Master" is a data recovery software tool, which helps to recover lost files from all types of storage devices including formatted hard drives, flash drives, USB memory drives, pen drives, digital cameras, memory card, external hard drive, etc. This software supports many different languages, such as WPS, DWG, MS Word, PDF, HTML, PSD, EPUB, and HTML etc. The recovery module is designed to work on all major

desktop and laptop operating systems, including Windows XP, Windows Vista, Windows 7, Windows 8, Linux, and many more. Additionally, the tool offers a Wizard interface for easy installation and operation, making it easy for novices to use and operate. With its Wizard interface, you can easily recover your files and folders from your damaged

# **System Requirements:**

You can join the servers in QUBE using a QUBE Client that supports Q-Space. You can install the QUBE Client on Windows, Mac, Linux, IOS, or Android OS. Make sure to make note of your QUBE Client version as it will be important for the guide! QUBE Client Versions Q-Space is cross-platform and you can use your current or any version of your choice! Supported Operating System Windows 7 or higher Mac OS X 10.5 or higher

<http://www.bankerogkontanter.no/wp-content/uploads/2022/06/dawsolis.pdf> <https://www.eldel-mabel.net/wp-content/uploads/2022/06/jazchad.pdf> <https://caspianer.com/wp-content/uploads/2022/06/klasal.pdf> <https://thevkinfo.com/wp-content/uploads/2022/06/zsojana.pdf> [https://breakingnewsandreligion.online/wp-content/uploads/2022/06/Stardock\\_StyleVista.pdf](https://breakingnewsandreligion.online/wp-content/uploads/2022/06/Stardock_StyleVista.pdf) <http://outlethotsale.com/wp-content/uploads/2022/06/jammheat.pdf> <http://www.uniupa.it/wp-content/uploads/2022/06/yarmar.pdf> [https://www.gifmao.com/wp-content/uploads/2022/06/System\\_Scheduler.pdf](https://www.gifmao.com/wp-content/uploads/2022/06/System_Scheduler.pdf) <https://www.fulgido.com/wp-content/uploads/2022/06/volahari.pdf> <https://www.neogenesispro.com/wp-content/uploads/2022/06/alasgayl.pdf>